**AutoCAD Crack Free License Key Download**

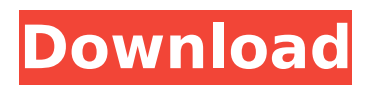

# **AutoCAD**

AutoCAD Product Key is the most popular CAD application in the world. AutoCAD Cracked Version is available as a desktop, mobile and web app. It is the most commonly used CAD software and it is used by over 5.5 million designers and more than 40 million users. It is used in industries such as automotive, architecture, construction, manufacturing, engineering, and graphics design. There are many tutorials for beginners on the Internet to learn how to use AutoCAD Crack For Windows, and how to use other tools inside the AutoCAD environment such as GIS, TIFF and DWG files. Below are some of the best tutorials available for AutoCAD users. AutoCAD tutorials: Free AutoCAD tips & tricks: Free AutoCAD & other CAD software tutorials: Free 1. AutoCAD Beginner's Tutorial Learn AutoCAD & TIA inside and out using this basic step-by-step tutorial. This is a step-by-step beginner's tutorial that covers every basic AutoCAD & TIA operation. There are over 260 web pages to help you learn about the commands, set up the drawings and start using AutoCAD. Follow the steps and your drawings will be ready in no time. Homepage: Price: Free Website: 2. An Introduction to Autodesk® AutoCAD® 2012 This comprehensive tutorial covers every topic needed to get the most from AutoCAD in a single, easy-to-follow tutorial. There are videos and illustrations to help you learn AutoCAD from start to finish. There are also many additional links, images and useful videos that can help you learn more. Homepage: Price: Free Website: 3. "How to Draw using the Pen Tool" in AutoCAD 2012 Learn how to draw using the Pen Tool in this video tutorial from Tuts+ and Autodesk. All you need to start drawing and create your own drawings are a drawing surface (paper, wood, metal,

# **AutoCAD**

11.1.1 Accessing the Exchange App Store To access the Exchange App store, you need to have an Autodesk Exchange account. Create a new account at Autodesk Exchange Apps (see Figure 11.1). Figure 11.1 Autodesk Exchange Apps. af5dca3d97

### **AutoCAD Crack+ Registration Code Download For Windows**

In the Autocad software, choose Preferences. Select File and click on the Import tab. Click Open. Then navigate to the file you want to use. Navigate to the folder that contains your.dwg file, and select it. Click Open. Then click on Preferences, and you'll see the dialog box below. On the left, select the option for Import. In the right panel, select Save As DWG File. Select the file you just opened, and click Save. This will save the.dwg file for your model. Now that you have the.dwg file open, navigate to the File menu, and choose Export. Then choose the option for As DXF File. If you don't want to save your file, you can also just click the Export As DXF File option and skip the Export As DWG File, then open your.dwg file in your preferred CAD software and import it. Make sure the checkbox for install metadta xml is checked. A: The K-n-R file must be an Autocad dwg file. This can be created by first exporting your model to a dwg file using the DGN file in a normal way. Then the K-n-R file must be opened by Autocad. To do this, you must open Autocad first. If Autocad is already open, just click the file, and it will automatically open. If Autocad is not open, you need to go to a menu, and go to File > Open. Then navigate to the folder that contains the K-n-R file, and select it. You need to do this because K-n-R is a script, not just another dwg file. Then click Open. Allosteric effect of magnesium ions on the binding of  $Mn(2+)$  to pig liver apo- and holo-carboxylate carrier. The effect of  $Mq(2+)$  ions on the binding of Mn(2+) to the pig liver plasma membrane apo- and holo-carboxylate carrier (CaiT) was studied. The binding of  $Mn(2+)$  to CaiT was enhanced by  $Mg(2+)$ , whereas that of Ca(2+) was not. The enhancement in  $Mn(2+)$  binding to CaiT by  $Mq(2+)$  (Mg)

#### **What's New in the AutoCAD?**

Tap into how users process design feedback. The new Voice Assist feature, a built-in Dynamic Input Aid, lets you quickly add annotations to a drawing and import them directly into your drawing. (video: 2:05 min.) Markup Assist comes with new features that make it easier to incorporate feedback while creating your CAD design. Use Markup Assist in a mode that lets you easily incorporate feedback from printed paper or PDFs. (video: 2:40 min.) Use AutoCAD's Multi-Markup function to import multilevel graphical content into a single drawing. (video: 1:43 min.) Create and track comments and feedback for one or multiple designs. Sync comments to your cloud storage, creating a custom and easily accessible toolbox of comments. (video: 1:05 min.) Review your comments in the Markup Manager, including comments on blocks, comments on lines and comments on text and graphics. (video: 2:32 min.) Export your comments to.HTML and Excel to use as reference in your next design cycle. (video: 1:05 min.) Manage comments in the Drafting tab of the Markup Manager, including marking them as a draft comment. (video: 1:20 min.) Find out more about the new features and their impact on AutoCAD users. Download the full AutoCAD 2023 documentation for additional details. New features for Visual C++: Automate construction and verification of your Autodesk products using BIM Server. Release your designs to Autodesk 360 for client review with click-to-edit functionality. (video: 1:52 min.) Tune your CAD solution to meet your company's specific needs, whether you are a government, healthcare, or construction company. Add and manage assets to your Autodesk 360 design cloud. (video: 2:33 min.) Investigate, analyze, and project benefits of BIM for your company. Explore the individual benefits of BIM and the impact that it can have on your business. (video: 1:52 min.) Improve collaboration and communication among team members in your company. Use a single source of information to make informed design decisions. Analyze design data and exchange it between applications and tools. (video: 1:07 min.) Find out more about the new features and their

# **System Requirements For AutoCAD:**

CPU: Intel Pentium III CPU Speed: 700 MHz (Dual Core) RAM: 1.5 GB (XP) 2 GB (Vista) Hard Drive: 20 GB OPERATING SYSTEM: Microsoft Windows XP 32-bit (SP2), Vista 32-bit (SP2) Additional Notes: Readme: AirlockMacUtil 1.4.5AirlockMacUtil is an application for display lock and passcode protection for the MacBook

Related links:

<http://www.wellbeingactivity.com/2022/08/10/autocad-crack-license-code-keygen-2/> [https://wakelet.com/wake/7J0Ggv6cD\\_g0wmMMMVTKj](https://wakelet.com/wake/7J0Ggv6cD_g0wmMMMVTKj) <http://salvationarmysalem.org/?p=8510> <http://www.giffa.ru/who/autocad-license-key-full-win-mac-2022-latest/> <https://buyliveme.com/wp-content/uploads/2022/08/zyrekirs.pdf> <https://gforce.dev/wp-content/uploads/2022/08/darsfarr.pdf> <https://priroda-online.com/wp-content/uploads/2022/08/AutoCAD-11.pdf> <https://houstonhousepc.com/autocad-20-1-crack-3264bit/> <https://www.loolooherbal.in/wp-content/uploads/2022/08/AutoCAD-28.pdf> <http://ballyhouracampervanpark.ie/wp-content/uploads/2022/08/hugimar.pdf> <https://www.la-pam.nl/autocad-24-0-crack-serial-number-full-torrent-download-mac-win-2022/> <https://vincyaviation.com/wp-content/uploads/2022/08/porammo.pdf> <https://coleccionohistorias.com/2022/08/10/autocad-20-1-download-pc-windows-updated-2022/> <http://ulegal.ru/wp-content/uploads/2022/08/AutoCAD-41.pdf> <https://dottoriitaliani.it/ultime-notizie/senza-categoria/autocad-crack-for-windows-latest-2022/>